# **Metadatenreport**

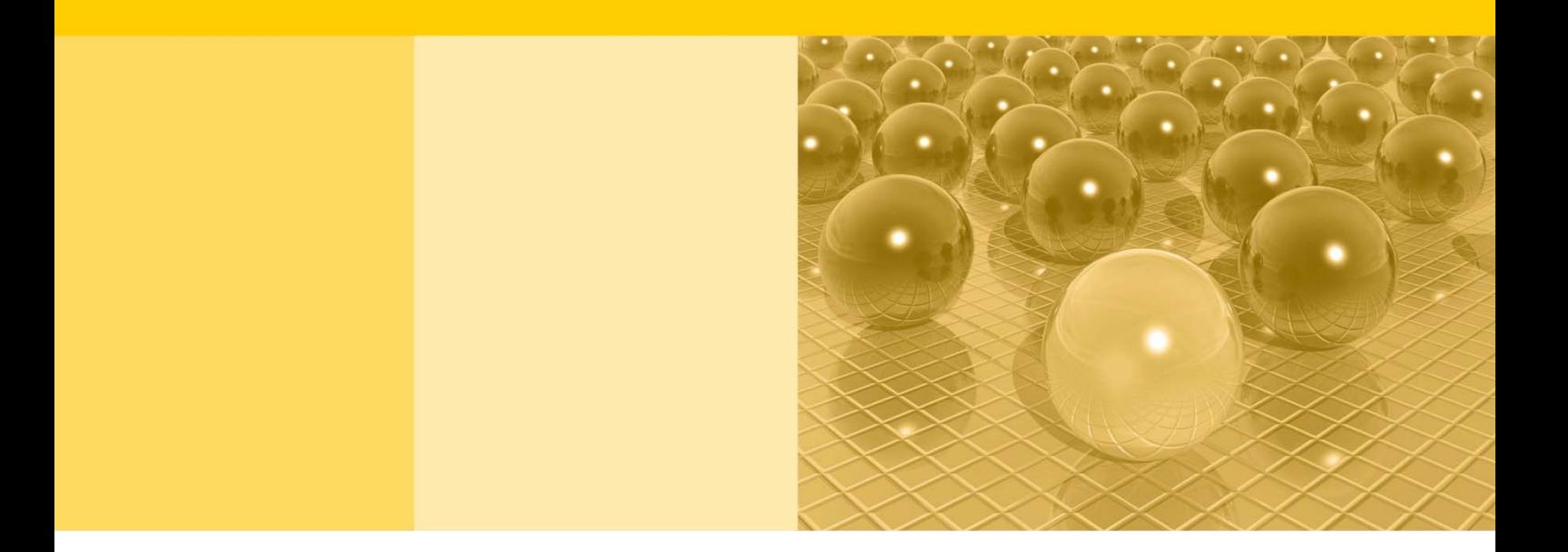

Teil II: Produktspezifische Informationen zur On-Site Nutzung des AFiD-Modul Produkte 1995 - 2017 (EVAS 42131)

DOI: 10.21242/42131.2017.00.03.1.1.0

Version 1

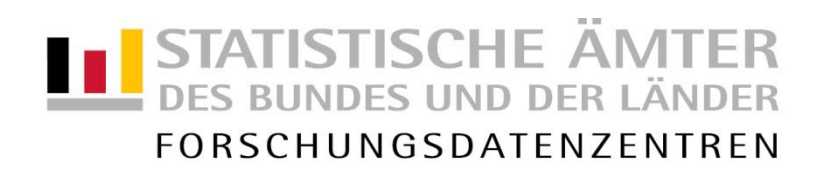

#### **Impressum**

Herausgeber: Statistische Ämter des Bundes und der Länder Herstellung: Information und Technik Nordrhein-Westfalen Telefon 0211 9449-01 • Telefax 0211 9449-8000 Internet: [www.forschungsdatenzentrum.de](http://www.forschungsdatenzentrum.de/) E-Mail: [forschungsdatenzentrum@it.nrw.de](mailto:forschungsdatenzentrum@it.nrw.de)

#### **Fachliche Informationen Informationen zum Datenangebot**:

zu dieser Veröffentlichung:

Forschungsdatenzentrum der Statistisches Bundesamt Statistischen Ämter der Länder Forschungsdatenzentrum – Standort Halle – Tel.: 0345/2318-355 Tel.: 0611 75-4220 Fax: 0345/2318-890 Fax: 0611 72-3915 forschungsdatenzentrum@statistik.sachsen-anhalt.de

Forschungsdatenzentrum der Statistischen Ämter der Länder – Geschäftsstelle – Tel.: 0211 9449-2883 Fax: 0211 9449-8087 [forschungsdatenzentrum@it.nrw.de](mailto:forschungsdatenzentrum@it.nrw.de)

Erscheinungsfolge: unregelmäßig Erschienen im Dezember 2020

Diese Publikation wird kostenlos als PDF-Datei zum Download unter www.forschungsdatenzentrum.de angeboten.

© Information und Technik Nordrhein-Westfalen, Düsseldorf, 2020 (im Auftrag der Herausgebergemeinschaft)

Vervielfältigung und Verbreitung, nur auszugsweise, mit Quellenangabe gestattet. Alle übrigen Rechte bleiben vorbehalten.

Fotorechte Umschlag: ©artSILENCEcom – Fotolia.com

#### **Empfohlene Zitierung:**

Forschungsdatenzentren der Statistischen Ämter des Bundes und der Länder: Metadatenreport. Teil I: Allgemeine und methodische Informationen zum AFiD-Modul Produkte 1995 - 2017 (EVAS 42131). DOI: Version 1. DOI: 10.21242/42131.2017.00.03.1.1.0. Standort Halle 2020.

**Metadatenreport** 

Teil II: Produktspezifische Informationen zur On-Site Nutzung des AFiD-Modul Produkte 1995 - 2017 (EVAS 42131)

DOI: 10.21242/42131.2017.00.03.1.1.0

Version 1

# **Inhalt**

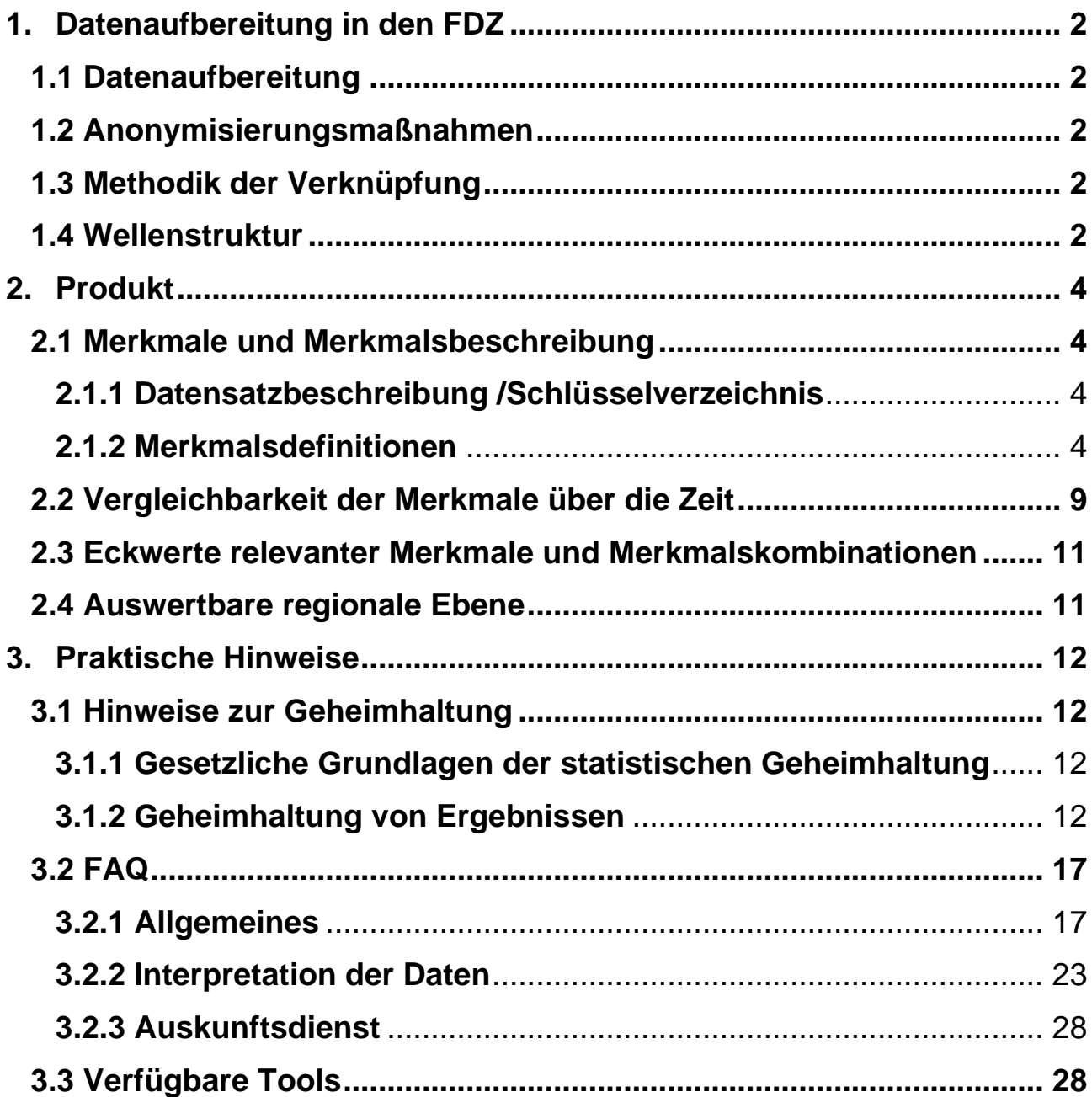

### <span id="page-5-0"></span>**1. Datenaufbereitung in den FDZ**

### <span id="page-5-1"></span>**1.1 Datenaufbereitung**

Die endgültigen Einzeldatenmaterialien der monatlichen und vierteljährlichen Produktionserhebung (PE) 1995 - 2017 wurden zum AFiD<sup>1</sup>-Modul Produkte (einheitlicher Bundesdatensatz) zusammengeführt und aufbereitet. Zur Qualitätssicherung wurde stichprobenartig ein Eckwertabgleich mit den Veröffentlichungen der Fachstatistik vorgenommen. Das Modul deckt die Erhebungsjahre 1995 bis 2017 ab und ist sowohl für Längsschnitt- als auch für Querschnittsanalysen der Gesamtproduktion geeignet. Regional und fachlich tiefere Analysen sind in Kombination mit den AFiD-Paneldatensätzen Industriebetriebe und Industrieunternehmen möglich.

### <span id="page-5-2"></span>**1.2 Anonymisierungsmaßnahmen**

Grundsätzlich wurden keine Maßnahmen zur Anonymisierung durchgeführt. Im Rahmen der GWAP-Nutzung werden systemfreie Identifikatoren für die Unternehmens- (UNR) und Betriebsnummern (BNR) vergeben.

### <span id="page-5-3"></span>**1.3 Methodik der Verknüpfung**

Bei der Verknüpfung wurden zunächst die Einzeldaten der PE über die BNR und die GP-Nummer zu einem Querschnittdatensatz aggregiert. Final erfolgte eine Verknüpfung der Daten aller Berichtsjahre zu einem Längsschnittdatensatz.

### <span id="page-5-4"></span>**1.4 Wellenstruktur**

Bei der Erhebung der Daten sind im Zeitverlauf Betriebe neu aufgenommen worden, andere weggefallen. Aus der folgenden Übersicht lässt sich ableiten, wie viele Betriebe für die Betrachtung eines festgelegten Längsschnittumfangs zur Verfügung stehen ("1"=Teilnahme im entsprechenden Jahr). So sind für 18 347 Betriebe in allen Jahren im AFiD-Modul Produkte eine Meldung vorhanden. Im Jahr 2017 haben 44 998 Betriebe 117 683 Produktmeldungen abgegeben. Das entspricht im Durchschnitt 2,615 Produktmeldungen pro Betrieb in 2017.

<sup>1</sup> Amtliche Firmendaten für Deutschland

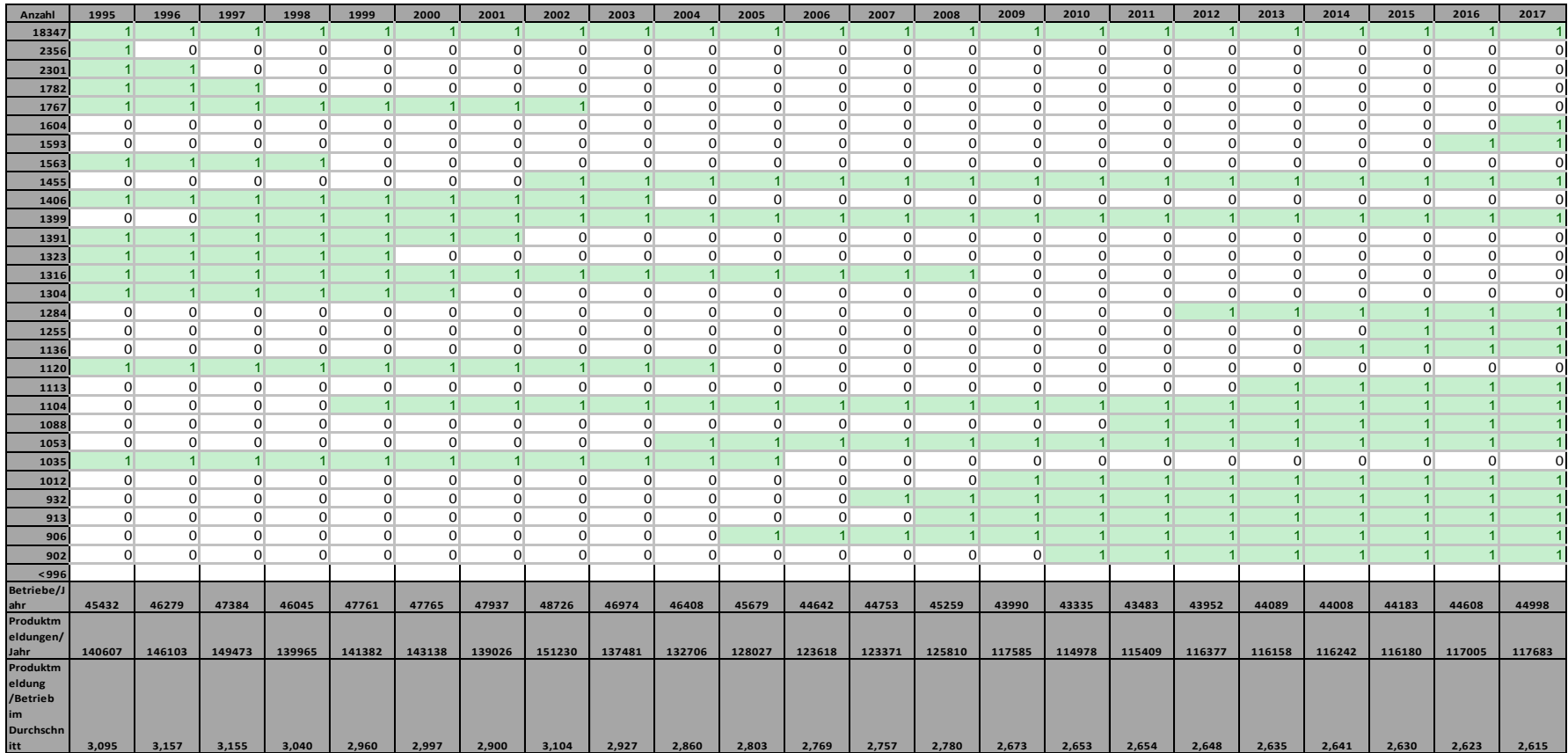

**Tabelle 1: Betriebe, welche in der Produktionserhebung gemeldet haben**

### <span id="page-7-0"></span>**2. Produkt**

#### <span id="page-7-1"></span>**2.1 Merkmale und Merkmalsbeschreibung**

#### <span id="page-7-2"></span>**2.1.1 Datensatzbeschreibung /Schlüsselverzeichnis**

Merkmale, die bei allen Betrieben erhoben wurden, sind der Datensatzbeschreibung zu entnehmen. Wurde ein Merkmal in einem Jahr nicht erhoben oder wurde bei entsprechendem Schlüssel die Kodierung verändert, ist dies aus der Tabelle im Kapitel 2.2 "Vergleichbarkeit der Merkmale über die Zeit" zu entnehmen. Eine Merkmalsübersicht des AFiD-Moduls Produkte befindet sich im Anhang 1.

#### <span id="page-7-3"></span>**2.1.2 Merkmalsdefinitionen**

l

Als Produktion sind die im Berichtszeitraum fertiggestellten und zum Absatz bestimmten Erzeugnisse<sup>2</sup> grundsätzlich in Menge und Wert nachzuweisen. Abweichend hiervon wird bei einigen Erzeugnissen nur der Produktionswert erhoben<sup>3</sup>. Alle Angaben sind in vollen Einheiten ohne Dezimalstellen anzugeben. Es ist grundsätzlich die erzeugte Menge und bei der Absatzproduktion der Verkaufswert und nicht der Umsatz zu melden. Insbesondere bei Herstellern von Großerzeugnissen, Anlagen und Ähnlichem sollten die Angaben nach Möglichkeit entsprechend dem Produktionsfortschritt gemeldet werden. Erzeugnisse und industrielle Dienstleistungen (wie z. B. Reparatur- und Montageleistungen), die von Niederlassungen ausländischer Unternehmen im Inland hergestellt oder erbracht werden, sind zu melden. Demgegenüber sind Erzeugnisse und industrielle Dienstleistungen, die der meldende Betrieb im Ausland herstellen lässt oder selbst erbringt, nicht zu melden. Die Abfolge der Merkmale entspricht derjenigen im Datensatz. Eine komprimierte Übersicht über alle Merkmale finden Sie im Anhang. Es können Abweichungen abhängig vom Zeitpunkt der Berichtskreis-Festlegung entstehen.

<sup>2</sup> Hier die Güter aus dem Güterverzeichnis für Produktionsstatistiken (Erzeugnis=GP-Nummer)

<sup>3</sup> Mengenmaßeinheiten regelt das Güterverzeichnis für Produktionsstatistiken (GP)

#### *BNR – Betriebsnummer*

Identifikationsmerkmal des Betriebs.

*UNR – Unternehmensnummer* 

Identifikationsmerkmal des Unternehmens.

#### *JAHR – Erhebungsjahr*

Kennzeichnet das Berichtsjahr, für das die Daten erhoben wurden.

#### **pe\_13** *GP-Meldenummer (10-stellig)*

Zehnstellige Nummer jedes hergestellten Erzeugnisses und jeder erbrachten Leistung (Produktion) entsprechend des zum Zeitpunkt der Erhebung gültigen Güterverzeichnis für Produktionsstatistiken (GP)<sup>4</sup> ergänzt um eine 10. Stelle als Indikator für Lohnarbeit. Die ersten 9 Stellen entsprechen dieser GP-Meldenummer. Nur bei Lohnarbeit ist die Meldenummer durch Hinzufügen einer "2" auf der zehnten Stelle zu kennzeichnen.<sup>5</sup> Eigene Meldenummern sind für Lohnarbeit nicht vorgesehen. Lohnarbeit liegt vor, wenn vom Auftraggeber (Unternehmen das den Auftrag erteilt) unberechnet geliefertes Material be- oder verarbeitet wird. Sie ist nach dem Wert und – sofern andere Maßeinheiten angegeben sind – auch nach der Menge anzugeben. Sie ist nur vom ausführenden Unternehmen (Auftragnehmer) zu melden. Als Wert ist die vom Auftraggeber gezahlte Vergütung anzugeben. Unter Lohnarbeit fallen z.B. der Lohndruck im grafischen Gewerbe sowie die so genannte Umarbeitung in der NE-Metallindustrie (Gewinnung von NE-Metall aus Schrott oder Rückständen). Bei dem Auftraggeber und dem Auftragnehmer von Lohnarbeit kann es sich nur um verschiedene Unternehmen handeln; Lohnarbeit zwischen verschiedenen Betrieben desselben Unternehmens ist also nicht möglich.

#### **pe\_14** *Anzahl Meldungen (Quartale) je Produkt*

l

Die Anzahl der Quartale, in denen das jeweilige Produkt vom Betrieb im Betriebsjahr gemeldet wurde.

<sup>4</sup> Zusammenfassungen mehrerer Meldenummern zu Erzeugnisgruppen wurden nicht vorgenommen.

<sup>5</sup> In allen anderen Fällen endet die Meldenummer an der zehnten Stelle Null.

#### **pe\_15** *Absatzproduktionswert Produkt und Jahr*

Wert der gesamten zum Absatz bestimmten Produktion des betrachteten Gutes im Betrieb im Berichtszeitraum in Euro, unabhängig davon, ob ein Verkauf stattfand (Produktion auf Lager). Der Wert der Produktion ist vom Betrieb unter Zugrundelegung des im Berichtszeitraum erzielten oder zum Zeitpunkt des Absatzes erzielbaren Verkaufspreises ab Werk zu bestimmen. Der Wert umfasst auch die Kosten der Verpackung, selbst wenn sie gesondert in Rechnung gestellt sind. Nicht einbezogen sind dagegen die in Rechnung gestellte Umsatz- und Verbrauchsteuer, gesondert in Rechnung gestellte Frachtkosten und gewährte Rabatte. Bei der Vermietung von Erzeugnissen (auch Leasing) ist als Schätzwert der für dieses Erzeugnis auf dem Markt erzielbare Preis angegeben. Einigen in der GP vorhandenen Produkten kann kein Absatzproduktionswert zugewiesen werden, da sie z.B. nur in Stunden gemessen werden. Bei diesen GP-Meldenummern ist dieses Feld mit 0 belegt. Als zum Absatz bestimmte Produktion ist im Allgemeinen der verkaufsfähige, für den Markt vorgesehene Produktionsausstoß (ohne Handelsware und umgepackte Ware) nach dem Wert und der Menge. Zu der zum Absatz bestimmten Produktion zählen auch:

- selbsthergestellte Erzeugnisse (z.B. Werkzeugmaschinen und -teile) für die Erstellung oder Reparatur von Einrichtungen des meldenden Betriebes oder für einen anderen Betrieb desselben Unternehmens,
- selbsterzeugte Produktionsmittel (z. B. Formen, Maschinenwerkzeuge) sowie die zum Verbrauch bestimmten selbstgewonnenen Brenn-, Treib- und Schmierstoffe,
- für Deputate verwendete selbsthergestellte Erzeugnisse. Diese Erzeugnisse sind mit ihren Herstellkosten zu bewerten. Ausnahmen sind bei der Güterabteilung 25 (Metallerzeugnisse) aufgeführt.

Bei Vermietung von Erzeugnissen – auch Leasing – (z. B. Datenverarbeitungs- und Telefonanlagen, Waschautomaten) wurde als Schätzwert der für dieses Erzeugnis auf dem Markt erzielbare Erlös erfasst. Nicht zum Verkaufswert gehören

 die in Rechnung gestellte Umsatzsteuer und Verbrauchsteuer (z. B. auf Mineralölerzeugnisse, Kaffee, Bier, Branntwein, Tabakwaren),

- gesondert in Rechnung gestellte Frachtkosten und
- den Kunden gewährte Rabatte.

#### **pe\_16** *1. Maßeinheit*

Die gem. GP 2009, GP95 oder GP02 vorgeschriebenen Maßeinheiten, die für den Nachweis der Menge zu verwenden sind. Sind zwei Maßeinheiten vorgeschrieben, z. B. St und kg, so wurde nach beiden Einheiten berichtet, die Merkmale pe\_21 bis pe\_25 sind somit mit Werten belegt (Ausprägungen siehe Anhang).

#### **pe\_17** *Zusatzschlüssel 1. Maßeinheit*

(Ausprägungen siehe Anhang)

#### **pe\_18** *Prüfbyte 1. Maßeinheit*

Kennzeichnung der nach der GP zu meldenden Werte in pe\_15, pe\_19 und pe\_20 (Ausprägungen siehe Anhang)

#### **pe\_19** *Absatzproduktionsmenge 1. Maßeinheit*

Das Merkmal beinhaltet das Produktionsvolumen gemäß vorgegebener physischer Maßeinheit. Bei Gewichtsangaben ist nur das Nettogewicht anzugeben (z.B. bei Konserven und Aerosoldosen nur das Füllgewicht), das Gewicht der Verpackung bleibt unberücksichtigt. Sofern für eine Meldenummer eine zweite Maßeinheit angegeben ist, ist für beide Maßeinheiten die Menge zu melden. Die Merkmale pe\_21 bis pe\_25 sind somit mit Werten belegt.

#### **pe\_20** *Weiterverarbeitungsmenge 1. Maßeinheit*

Zusätzlich zu der Absatzproduktion ist bei einigen GP Meldenummern die zur Weiterverarbeitung bestimmte Produktion mengenmäßig nach den hierfür vorgesehenen Maßeinheiten angegeben. Hier sind in der Regel jedoch nur diejenigen Mengen von selbsthergestellten Erzeugnissen angegeben, die im berichtenden Betrieb, in einem anderen Betrieb desselben Unternehmens oder im Lohnauftrag in einem anderen Unternehmen

 zu einem anderen Erzeugnis verarbeitet werden. Z.B. wurde außer der zum Absatz bestimmten Produktion von Holzstoff auch diejenige selbsterzeugte Menge von Holzstoff als zur Weiterverarbeitung bestimmt erhoben, die in der örtlich verbundenen Papierfabrik oder ggf. in einem anderen Betrieb desselben Unternehmens oder im Lohnauftrag in einem anderen Unternehmen zu Papier verarbeitet wurde.

• in ein anderes Erzeugnis eingebaut wurden (z. B. der Einbau von selbsthergestellten Motoren in andere Erzeugnisse).

Ist die Ermittlung der zur Weiterverarbeitung bestimmten Menge nicht möglich gewesen (z.B. wenn ein Teil der Produktion vorübergehend gelagert wird), so ist der Anteil der zur Weiterverarbeitung bestimmten Menge unter Zugrundelegung des Durchschnitts der vorherigen sechs Monate geschätzt worden.

**pe\_21** *2. Maßeinheit*

(siehe pe\_16; Ausprägungen siehe Anhang)

#### **pe\_22** *Zusatzschlüssel 2. Maßeinheit*

(Ausprägungen siehe Anhang)

#### **pe\_23** *Prüfbyte 2. Maßeinheit*

(siehe pe\_18; Ausprägungen siehe Anhang)

**pe\_24** *Absatzproduktionsmenge 2. Maßeinheit*

(siehe pe\_19)

**pe\_25** *Weiterverarbeitungsmenge 2. Maßeinheit*

(siehe pe\_20)

#### **pe\_26** *3. Maßeinheit*

(siehe pe\_16; Ausprägungen siehe Anhang)

#### **pe\_27** *Zusatzschlüssel 3. Maßeinheit*

(Ausprägungen siehe Anhang)

#### **pe\_28** *Prüfbyte 3. Maßeinheit*

(siehe pe\_18; Ausprägungen siehe Anhang)

**pe\_29** *Absatzproduktionsmenge 3. Maßeinheit*

(siehe pe\_19)

#### **pe\_30** *Weiterverarbeitungsmenge 3. Maßeinheit*

(siehe pe\_20)

l

#### <span id="page-12-0"></span>**2.2 Vergleichbarkeit der Merkmale über die Zeit**

Die Erhebung ist aufgrund von Veränderungen innerhalb des Berichtskreises (Abgänge, Zugänge) der Produktionsstatistik sehr dynamisch. Dennoch ist die zeitliche Vergleichbarkeit der Ergebnisse über die Berichtsjahre1995 - 2017 gegeben. Der Berichtskreis der Produktionserhebungen wurde in den Jahren 1997 und 2002 jeweils um eine größere Zahl von neu aufgefundenen Betrieben erweitert. Ab dem Berichtsjahr 2007 wurde die Abschneidegrenze für Betriebe in sieben von vierzehn kleinstrukturierten Wirtschaftszweigen von zehn Beschäftigten auf zwanzig Beschäftigte erhöht.<sup>6</sup> Die genannten Entwicklungen führen zu gewissen Einschränkungen in der Vergleichbarkeit der Ergebnisse im längerfristigen Zeitverlauf. Außerdem gibt es ständig Produktinnovationen. Die daraus folgenden Änderungen der Güterklassifikation, die in Abständen von in der Regel sieben Jahren durchgeführt werden, können die Vergleichbarkeit, abhängig vom Ausmaß der Änderungen, mittelfristig ebenfalls etwas einschränken. Die verschiedenen Erhebungsjahre der Statistik sind bis auf geringfügige Einschränkungen, die sich aus Neukonzeptionen ergeben haben, grundsätzlich untereinander vergleichbar. Durch Änderungen im Berichtskreis, in den Rechtsgrundlagen und vor allem durch Wechsel der zugrundeliegenden Klassifikationen ist eine Vergleichbarkeit der einzelnen Jahresscheiben nur bedingt möglich. Die nachstehende Tabelle gibt einen Überblick über die methodischen Änderungen in den einzelnen Jahren.

<sup>6</sup> 08.11 Gewinnung von Naturwerksteinen und Natursteinen, Kalk- und Gipsstein, Kreide und Schiefer; 08.12 Gewinnung von Kies, Sand, Ton und Kaolin; 10.91 Herstellung von Futtermitteln für Nutztiere; 10.92 Herstellung von Futtermitteln für sonstige Tiere; 11.06 Herstellung von Malz; 16.10 Sägewerke innerhalb des Wirtschaftszweiges "Säge-, Hobel- und Holzimprägnierwerke"; 23.63 Herstellung von Transportbeton. [*Bis einschließlich 2006 zusätzlich geringere Abschneidegrenzen in den WZ: (WZ03) WZ08: (15.20) 10.20 – Fischverarbeitung, (10.31) – Kartoffelverarbeitung, (15.32) 10.32 – Herstellung von Frucht- und Gemüsesäften, (15.33) 10.39 – Obst und Gemüseverarbeitung, a.n.g., (15.91) 11.01 – Herstellung von Spirituosen, (15.92) 20.14 – (Herstellung von Alkohol) Herstellung von sonstigen organischen Grundstoffen und Chemikalien, (15.98) 11.07 – Gewinnung natürlicher Mineralwässer, Herstellung von Erfrischungsgetränken.*]

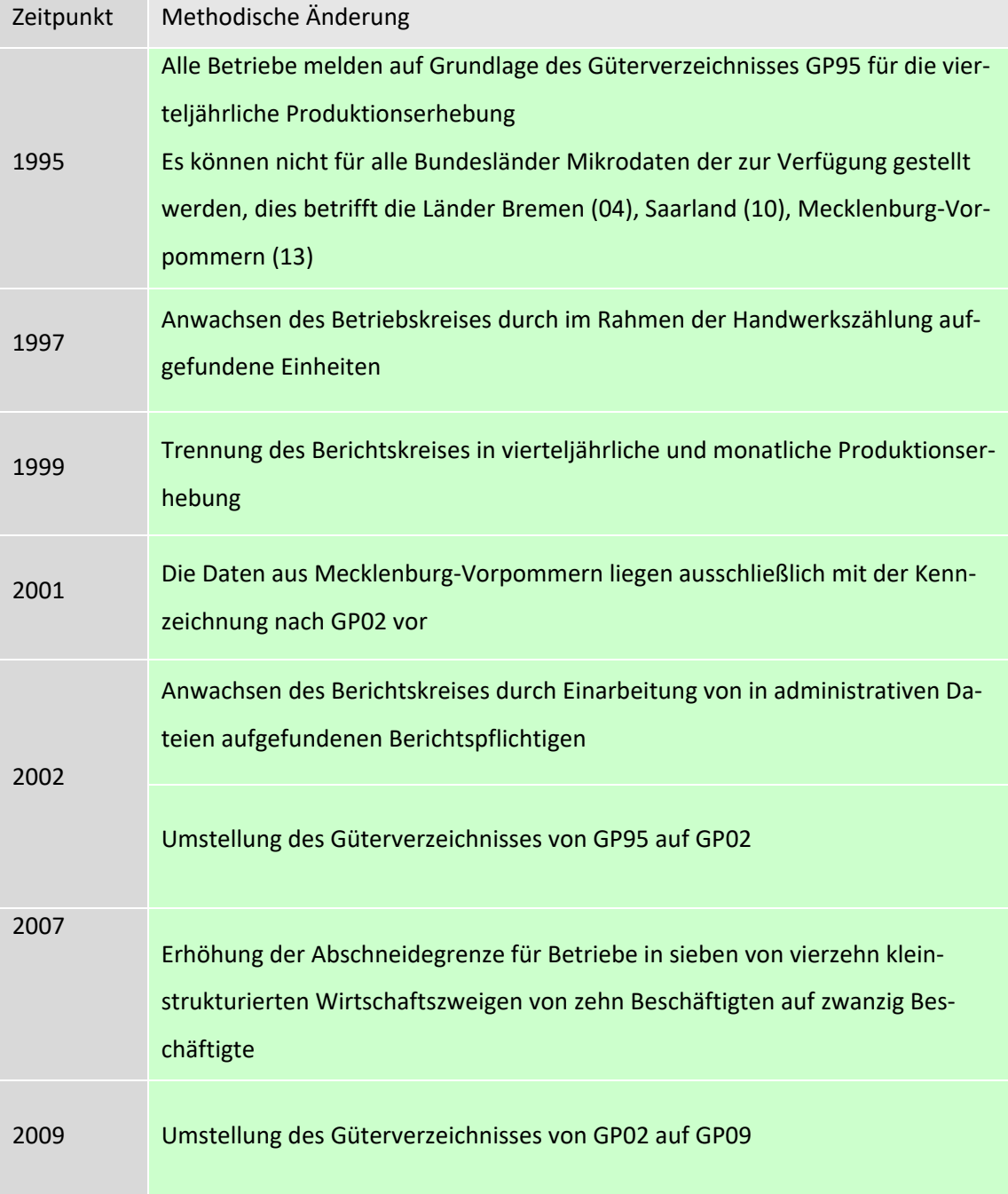

**Tabelle 2: Vergleichbarkeit der Merkmale**

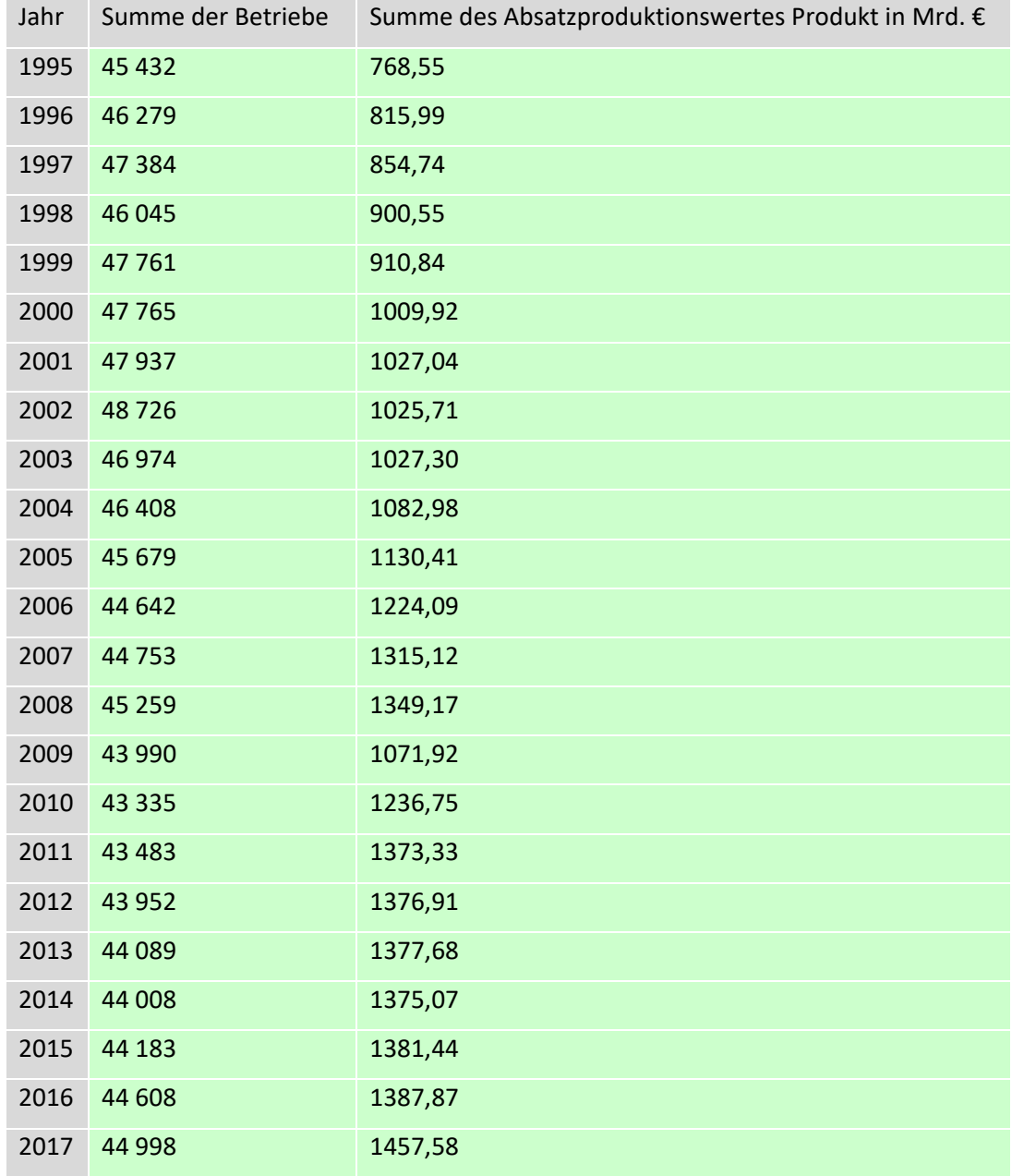

#### <span id="page-14-0"></span>**2.3 Eckwerte relevanter Merkmale und Merkmalskombinationen**

**Tabelle 3: Eckwerte in Summen nach Jahren**

#### <span id="page-14-1"></span>**2.4 Auswertbare regionale Ebene**

Das AFiD-Modul Produkte kann eigenständig nicht regional ausgewertet werden. Eine Verknüpfung mit den AFiD-Panels Industriebetriebe bzw. Industrieunternehmen, in welchen die Regionalinformation als achtstelliger amtlicher Gemeindeschlüssel enthalten ist, kann über die enthaltenen Betriebs- bzw. Unternehmensnummern erfolgen.

### <span id="page-15-0"></span>**3. Praktische Hinweise**

#### <span id="page-15-1"></span>**3.1 Hinweise zur Geheimhaltung**

#### <span id="page-15-2"></span>**3.1.1 Gesetzliche Grundlagen der statistischen Geheimhaltung**

Unter Geheimhaltung versteht man das Herstellen der absoluten Anonymität der Ergebnisse statistischer Analysen. Konkret bedeutet das, dass im Rahmen der Geheimhaltung sichergestellt wird, dass mit den veröffentlichten Ergebnissen keine Rückschlüsse auf einen Einzelfall (z.B. Betrieb, Einrichtung) gezogen werden können. Statistische Geheimhaltung wird überall dort angewendet, wo statistische Ergebnisse oder Einzeldaten die geschützten Räume der amtlichen Statistik verlassen. Die Geheimhaltung in der amtlichen Statistik ist in § 16 Bundesstatistikgesetz (BStatG) geregelt und beinhaltet, dass Einzelangaben über persönliche und sachliche Verhältnisse, die für eine Bundesstatistik angegeben werden, von den jeweils durchführenden statistischen Stellen geheim zu halten sind, soweit es keine anderslautenden Bestimmungen gibt. Dies wird auch als Statistikgeheimnis bezeichnet. Das Statistikgeheimnis verpflichtet die amtliche Statistik, die erhaltenen Informationen zu schützen, d.h. sie in einer Form zu anonymisieren, die keine Rückschlüsse mehr auf die betreffende Person und den dargelegten Sachverhalt enthält. Die Geheimhaltung ist auch im Hinblick auf die informationelle Selbstbestimmung von besonderem Interesse: Viele Erhebungen der amtlichen Statistik unterliegen der Auskunftspflicht, somit steht es den Befragten nicht frei selbst zu entscheiden, ob sie eine Information weitergegeben möchten. Die amtliche Statistik muss deshalb sicherstellen, dass die erhobenen Daten keinem Befragten zugeordnet werden können. Das BStatG sieht jedoch auch Fälle vor, in denen das Statistikgeheimnis nicht gilt. In §16 BStatG sind die Ausnahmen von der Geheimhaltungspflicht dargelegt. Unter anderem wird dort festgelegt, unter welchen Umständen die Daten der amtlichen Statistik für die Wissenschaft zugänglich gemacht werden dürfen und welche Regeln dabei einzuhalten sind.

#### <span id="page-15-3"></span>**3.1.2 Geheimhaltung von Ergebnissen**

Um die gesetzlich vorgeschriebene Geheimhaltung von Einzelfällen in den Daten sicherzustellen, müssen alle Ergebnisse, die am Gastwissenschaftlerarbeitsplatz (GWAP) oder per

Kontrollierter Datenfernverarbeitung (KDFV) erzeugt werden, vor ihrer Freigabe an den Nutzer von den FDZ einer Geheimhaltungsprüfung unterzogen werden. Dabei stellen die FDZ sicher, dass die Ergebnisse absolut anonym sind und eine Reidentifikation einzelner Befragter ausgeschlossen werden kann. Dies gilt nicht nur auf der Ebene der Betriebe, sondern auch auf Ebene der Unternehmen. Die GWAP-Daten enthalten grundsätzlich keine bayerischen Daten. Bei On-Site Nutzungen gelten weitere besondere Kriterien die erfüllt sein müssen. So müssen Variablennamen und Wertelabels eindeutig sein, d.h. dass die Variablennamen in allen Programmschritten der Outputerstellung dieselben Informationen beinhalten und alle Werte der kategorialen Variablen gelabelt sind. Der Output, der zur Freigabe geprüft werden soll, muss durch das zu prüfende FDZ mittels der zugehörigen Syntax reproduzierbar sein. Die Syntaxen müssen beginnend bei den Originaldaten den Weg zum freizugebenden Output lückenlos dokumentieren. Wird für den Produktionsprozess des zu prüfenden Outputs mehr als eine Syntax genutzt, ist eine Master-Datei anzulegen. Die Bezeichnungen der Output-Dateien müssen einen eindeutigen Bezug zur zugrundeliegenden Syntax aufweisen. Output-Dateien, bei deren Generierung manuelle Eingriffe vorgenommen wurden, sind von der Prüfung ausgeschlossen. Die erstellten tabellarischen und analytischen Auswertungen sind in einem weiter zu verarbeitenden Format abzuspeichern, damit die Geheimhaltungsprüfung durch die FDZ vorgenommen werden kann. Hier bieten sich die Formate der statistischen Auswertungsprogramme oder das Excel-Format an. Grafische Auswertungen sind dagegen in einem nicht weiter zu verarbeitenden Format abzuspeichern, um zu verhindern, dass dahinterliegende Werte- oder Fallzahltabellen verschickt werden. Hier bietet sich z. B. ein PDF-Dokument, eine JPG-, PNG- oder TIFF-Datei an. Freizugebende Ergebnissen und Ergebnisse zur Geheimhaltungsprüfung sind eindeutig zu kennzeichnen, da die FDZ unter Ergebnissen, die vom betreuenden FDZ geprüft und zur Veröffentlichung freigegeben werden sollen, und Ergebnisse, die ausschließlich zur Durchführung der Geheimhaltungsprüfung dienen unterscheiden. Die zahlreichen Umsetzungsmöglichkeiten sind vorab mit dem betreuenden FDZ zu vereinbaren. Für alle freizugebenden Ergebnisse sind die jeweils zugrundeliegenden ungewichteten Fallzahlen anzugeben. Die Ausgabe der Fallzahlen dient der Prüfung auf eventuelle Geheimhaltungsrisiken. Es ist sicherzustellen, dass die freizugebenden Ergebnisse, die Ergebnisse zur Geheimhaltungsprüfung sowie die entsprechenden Bezüge eindeutig gekennzeichnet sind. Zugrundeliegende ungewichtete Fallzahlen sind anzugeben für: Statistische Kennzahlen (z. B. Lage-

und Streuungsmaße, Quantile, Verhältniszahlen), Multivariate Analysen, Hochgerechnete Ergebnisse (z. B. gewichtete Fallzahltabellen), Grafiken und Wertetabellen. Für freizugebende Grafiken oder Diagramme sind zusätzlich Tabellen mit den dargestellten Werten sowie den zugrundeliegenden ungewichteten Fallzahlen zur Geheimhaltungsprüfung auszugeben und ebenfalls eindeutig zu kennzeichnen. Werden zusätzlich zu den Angaben für eine Gesamtpopulation auch Ergebnisse für eine oder mehrere zugehörige und überschneidungsfreie Teilpopulation(en) ausgegeben, müssen immer auch die Ergebnisse für die übrige Teilpopulation (ggf. unter Zusammenfassung der nicht interessierenden Fälle) mit ausgegeben werden. Bei sich überschneidenden Gruppenabgrenzungen sind Fallzahlen für alle Schnittmengen zwischen den Gruppenabgrenzungen auszugeben. Die Ausgabe dieser Differenzgruppen dient der Prüfung der Ergebnisse auf Geheimhaltungsrisiken. Es ist sicherzustellen, dass die entsprechenden Bezüge eindeutig gekennzeichnet sind. Werden auf Basis der Daten Wertetabellen (Ausgabe von Summen) erzeugt, müssen für die Geheimhaltungsprüfung die Fallzahl sowie die beiden höchsten Einzelwerte ausgewiesen werden. Diese Werte sind in einer für die Geheimhaltungsprüfung bestimmten Tabelle auszuweisen und die entsprechenden Bezüge sind deutlich zu machen. Der Nachweis dieser Werte dient der erforderlichen Dominanzprüfung<sup>7</sup>. Identische statistische Ergebnisse sind innerhalb einer Datennutzung lediglich einmalig als freizugeben zu kennzeichnen. Dies dient einer Reduzierung des Prüfaufwands in den FDZ. Falls Auswertungen in Ausnahmefällen doch erneut erstellt werden, dann nur begründet und mit Verweis auf die entsprechende frühere Auswertung. Das Anspielen von externen Merkmalen muss im Vorfeld, d.h. nach Möglichkeit bereits bei der Antragstellung, mit den FDZ abgestimmt werden. Hierzu ist von Nutzerseite eine externe Merkmalsliste und eine Verfahrensbeschreibung vorzulegen. Das Anspielen erfolgt durch die Nutzenden oder das FDZ-Personal. Nach erfolgter Zustimmung durch die FDZ und Klärung der Vorgehensweise werden die externen Daten dem FDZ-Standort in einer separaten und geeigneten Datei zur Verfügung gestellt. Ggf. ist durch Nutzende eine separate und ausführlich kommentierte Syntax bereitzustellen. Dabei müssen alle externen Merkmale, die in der Syntax dokumentiert sind, eindeutig der abgestimmten Merkmalsliste zuzuordnen sein.

l

<sup>7</sup> Gemäß den Dominanzregeln wird ein Wert geheim gehalten, wenn der Beitrag des größten Einzelwerts oder der beiden größten Einzelwerte einen festgelegten Anteil am Gesamtwert übersteigt.

Im AFiD-Modul Produkte gibt es neben der Dominanzregel noch weitere Kriterien zur Zulassung von Output. Mit der Mindestfallzahlregel werden seltene und einzigartige Merkmalskombinationen geschützt, die sonst zu einer Reidentifizierung führen können. Das Kriterium ist erfüllt, wenn in Tabellen zu jeder Tabellenzelle mindestens drei Fälle beitragen, jeder in einer Grafik erkennbare Wert auf mindestens drei Fällen beruht bzw. bei weiterführenden Analysen jeder ausgegebene Wert aus den Angaben von mindestens drei Fällen berechnet ist (Regressionen, Testverfahren, usw.). Mit der Randwertregel wird vermieden, dass Merkmalsausprägungen einzelnen Erhebungseinheiten bzw. Gruppen zugeordnet werden können. So ist ein Tabellenfeld geheim zu halten, wenn sich die Häufigkeit in einem Tabelleninnenfeld um höchstens 1 von der Häufigkeit des entsprechenden übergeordneten Randfeldes unterscheidet.<sup>8</sup>

Für weiterführende Analysen gelten zusätzliche Regeln. Einzelwerte sind grundsätzlich geheim zu halten. Unter das Verbot der Ausgabe von Einzelwerten fallen unter anderem die Ergebnisse folgender Analysen: Auflistungen von Einzelwerten (z.B. list-Befehl), Minima und Maxima mit Ausnahme von eigens erzeugten Hilfsmerkmalen (z.B. Konzentrationsmaße) und von Dummy-Variablen<sup>9</sup> sowie Residuen. Ein Ergebnis ist weiterhin geheim zu halten, wenn zu einem Quantil-Abschnitt weniger als drei Fälle beitragen.<sup>10</sup> Eine Grafik ist geheim zu halten, wenn in den ihr zugrundeliegenden Fallzahlen oder Werten mindestens ein Geheimhaltungsfall auftritt. Für die Geheimhaltungsprüfung ist für jede Grafik die dahinterstehende Fallzahl- und Wertetabelle mit auszugeben. Ergebnisse von Teilpopulationen sind geheim zu halten, wenn durch die Kenntnis der Ergebnisse der Teilpopulation und vorhandene Kenntnisse über die Gesamtpopulation geheimhaltungsrelevante Rückschlüsse auf die Restpopulation gezogen werden können. Deshalb muss jede untersuchte Teilpopulation sowie (wenn vorhanden) die nicht untersuchte Restpopulation die Geheimhaltungsregeln erfüllen.

l

<sup>8</sup> Muss gleichzeitig die Mindestfallzahlregel erfüllt sein, erhöht sich die erforderliche Differenz entsprechend. <sup>9</sup> Hier muss geprüft werden, ob dadurch ein Aufdeckungsrisiko entsteht. Werden Minima/Maxima zu Prüfzwecken ausgegeben, ist dies entsprechend zu kennzeichnen

<sup>&</sup>lt;sup>10</sup> Konkret ergeben sich daraus für die Ausgabe von Quantilen die folgenden Mindestfallzahlen: 50%-Quantil  $\rightarrow$  N ≥ 6, 25%- bzw. 75%-Quantil  $\rightarrow$  N ≥ 12, 10%- bzw. 90%-Quantil  $\rightarrow$  N ≥ 30, 5%- bzw. 95%-Quantil  $\rightarrow$  N  $≥ 60$ , 1%- bzw. 99%-Quantil  $→ N ≥ 300$ 

*Beispiel: Ausgegeben werden die Anzahl der Unternehmen in einer Region (N=27) und die Anzahl aller Unternehmen in dieser Region mit maximal 1 Mio. € Umsatz (N=26). Da sich die beiden Werte nur um eins unterscheiden, kann daraus geschlossen werden, dass es in dieser Region genau ein Unternehmen mit einem Umsatz von mehr als 1 Mio. € gibt. Werden Analysen für Teilpopulationen durchgeführt, sind die Ergebnisse immer für alle Teilpopulationen auszugeben (ggf. unter Zusammenfassung aller nicht interessierenden Teilpopulationen).*

Die geltenden Geheimhaltungsregeln für das AFiD-Modul Produkte gelten nicht nur für Ergebnisse auf Basis der Originalmerkmale, sondern auch für Ergebnisse selbst generierter Merkmale.

In der Broschüre "Regelungen zur Auswertung von Mikrodaten in den Forschungsdatenzentren der Statistischen Ämter des Bundes und der Länder" werden die gebräuchlichsten Regeln zur primären Geheimhaltung dargestellt. Diese Regeln werden in den FDZ im Grunde auf alle Statistiken angewendet. Die Anlage dieser Broschüre enthält Informationen darüber, welche Geheimhaltungsregeln auf welche Statistiken anzuwenden sind. Die Broschüre finden Sie hier: <https://www.forschungsdatenzentrum.de/de/geheimhaltung>.

#### **3.1.3 Praktische Tipps zur Vermeidung von Geheimhaltungsfällen**

Treten in den erstellten Analysen Geheimhaltungsfälle auf, werden diese Werte von den FDZ zur Sicherstellung der Geheimhaltung durch ein Sperrmuster ersetzt. Gerade in Kreuztabellen entstehen so durch die notwendige Sekundärsperrung schnell viele "Löcher" in den Auswertungen. Da eine einmal zur Sekundärsperrung herangezogene Tabellenzelle auch in allen folgenden Analysen gesperrt werden muss (tabellenübergreifende Geheimhaltung) – auch, wenn es in der neu erstellten Tabelle nicht nötig wäre – ist es sinnvoll, bei jeder Ergebniserstellung darauf zu achten, dass möglichst keine Geheimhaltungsfälle erzeugt werden. Treten in einem Output Geheimhaltungsfälle auf, steht es dem betreuenden FDZ frei, die Prüfung und Freigabe des Outputs abzulehnen. Um Geheimhaltungsfälle in den Analysen zu vermeiden, sollte immer darauf geachtet werden, dass die erstellten Analysen auf ausreichend großen Fallzahlen beruhen. Bei geringen Fallzahlen empfiehlt es sich, Variablenausprägungen zusammen zu fassen und damit größere Fallzahlen zu erzielen.

### <span id="page-20-0"></span>**3.2 FAQ**

#### <span id="page-20-1"></span>**3.2.1 Allgemeines**

#### **Wo kann ich die Nutzung beantragen?**

Die Nutzung kann unter <https://www.forschungsdatenzentrum.de/de/antrag> online beantragt werden. Alternativ steht Ihnen ein Papierantrag zum Download und Versand bereit.

#### **Welche Daten kann ich nutzen/kombinieren?**

Die Forschungsdatenzentren bieten Mikrodaten aus über 100 amtlichen Statistiken zur Nutzung an. Diese Mikrodaten können für die angegebenen Nutzungsformen zeitnah bereitgestellt werden. Die Statistiken aus den Bereichen Wirtschaft und Umwelt können als Längsschnittdatensätze zur Verfügung gestellt werden. Weisen die Statistiken gleiche Unternehmens-/Betriebsindentifikatoren auf, können die Statistiken außerdem untereinander verknüpft werden. Sofern Längsschnittdatensätze und integrierte Datenbestände bereits vorliegen, ist dieses auf den folgenden Seiten entsprechend vermerkt. Eine Übersicht finden Sie unter:

#### <http://www.forschungsdatenzentrum.de/datenangebot.asp>

Die Nutzung von weiteren Datenbeständen der amtlichen Statistik ist grundsätzlich möglich. Nähere Informationen hierzu erhalten Sie von unseren Ansprechpartnern (siehe Abschnitt 3.2.2.)

#### **Wie kann ich Daten nutzen?**

Über die Forschungsdatenzentren bieten die Statistischen Ämter des Bundes und der Länder ausschließlich Hochschulen und sonstigen Einrichtungen mit der Aufgabe unabhängiger wissenschaftlicher Forschung verschiedene Formen des Zugangs zu ausgesuchten Datenbeständen der amtlichen Statistik für wissenschaftliche Zwecke an. Auch Studierenden, die Einzelangaben der amtlichen Statistik für Seminar- oder Abschlussarbeiten nutzen möchten, stehen die genannten Nutzungswege offen.

### *On-Site-Nutzung:*

- Arbeitsplätze für Gastwissenschaftler (GWAP)
- **Kontrollierte Datenfernverarbeitung (KDFV)**

Die Zugangswege unterscheiden sich sowohl hinsichtlich der Anonymität der nutzbaren Daten als auch in der Art der Datenbereitstellung. Die im Datenangebot aufgeführten Erhebungen können bei den Forschungsdatenzentren der Statistischen Ämter des Bundes und der Länder auf Antrag genutzt werden. Anträge können für inhaltlich und zeitlich eingegrenzte wissenschaftliche Projekte gestellt werden. Die Projektlaufzeit ist auf einen Zeitraum von drei Jahren beschränkt. Für die Nutzung der Daten über die Forschungsdatenzentren wird ein Entgelt erhoben. Weitere Informationen zu den Nutzungsbedingungen erhalten Sie hier.

#### *On-Site-Nutzung:*

Arbeitsplätze für Gastwissenschaftler (GWAP)

In allen Standorten der beiden Forschungsdatenzentren stehen PC-Arbeitsplätze bereit, an denen faktisch oder formal anonymisierte Einzeldaten in den geschützten Räumen der amtlichen Statistik von Gastwissenschaftlern analysiert werden können. Die faktische bzw. formale Anonymität wird hierbei nicht allein durch die Anonymisierung der Daten erreicht, sondern in Kombination mit einer Regulierung des Datenzugangs. Die PC-Arbeitsplätze sind mit den gängigen Analyseprogrammen (SPSS, SAS, Stata) ausgestattet. Eine Installation zusätzlicher Software ist grundsätzlich möglich, muss jedoch im Einzelfall geprüft werden.

Kontrollierte Datenfernverarbeitung (KDFV)

Die Datenfernverarbeitung erlaubt die Analyse formal anonymisierter Originaldaten. Für den Datennutzer besteht hier jedoch kein direkter Zugang zu den Daten. Die Datennutzer erhalten hierzu Strukturdatensätze (Dummy-Dateien), die in Aufbau und Merkmalsausprägungen dem Originalmaterial gleichen. Mittels dieser Dummy-Dateien können Auswertungsprogramme (Syntax-Skripte) in den Analyseprogrammen SPSS, SAS oder Stata erstellt werden, mit denen die Statistischen Ämter anschließend die Originaldaten auswerten. Die Datennutzer erhalten nach einer notwendigen Geheimhaltungsprüfung schließlich die Ergebnisse dieser Auswertung.

Die dargestellten Wege der Datennutzung können auch miteinander kombiniert werden. So können Teile der Analyse eines Datensatzes an einem Gastwissenschaftlerarbeitsplatz erfolgen, während andere Analysen dieser Erhebung mit dem standardisierten Scientific-Use-File in der wissenschaftlichen Einrichtung durchgeführt werden. Auch die Kombination von Gastwissenschaftleraufenthalt und Datenfernverarbeitung bietet sich in vielen Fällen an. Insbesondere bei längeren Forschungsprojekten sind solche Aufteilungen oft sinnvoll. Bei der kombinierten Nutzung der Zugangswege fallen im Regelfall gesonderte Entgelte an.

#### **Wo finde ich die Nutzungsbedingungen?**

Die [Nutzungsbedingen](http://statistik.lsaurl.de/wir-ueber-uns-service/agb/) können Sie unter der FDZ Homepage Sie unter [http://www.for](http://www.forschungsdatenzentrum.de/nutzungsbedingungen.asp)[schungsdatenzentrum.de/nutzungsbedingungen.asp](http://www.forschungsdatenzentrum.de/nutzungsbedingungen.asp) einsehen.

#### **Was passiert bei einer versehentlichen Re-Identifizierung von Einzelfällen?**

Die FDZ sind gesetzlich verpflichtet, alle Ergebnisse, die im Rahmen von wissenschaftlichen Nutzungen auf Basis der bereitgestellten Mikrodaten erstellt werden, auf die statistische Geheimhaltung zu prüfen. Dies dient dem Schutz der Daten nach §16 Abs.6 Bundesstatistikgesetz (BStatG). Bei Vorliegen von Einzelfällen sind daher Sperrungen vorzunehmen, die konsistent über alle erstellten Auswertungen einer Nutzung durchzuführen sind. Nutzende, die bewusst eine Re-Identifizierung von Einzelfällen intendieren, machen sich strafbar und werden von weiteren Nutzungen ausgeschlossen. Bei einer unbeabsichtigten Re-Identifizierung von Einzelfällen sind Nutzende verpflichtet, diese unverzüglich dem FDZ mitzuteilen. Zum Schutz der Daten gehört auch, dass externe Merkmale nur dann an die beantragten Daten angespielt werden dürfen, sofern dies im Vorfeld explizit, möglichst bereits im Rahmen der Antragstellung, mit den FDZ abgestimmt wurde.

#### **Wer darf die Daten nutzen?**

Nutzungsberechtigt sind wissenschaftliche Einrichtungen mit der Aufgabe unabhängiger wissenschaftlicher Forschung. Dies sind Hochschulen und Universitäten sowie wissenschaftliche Institute. Wird von einer wissenschaftlichen Einrichtung zum ersten Mal ein Nutzungsantrag eingereicht, wird deren Nutzungsberechtigung rechtlich geprüft. Der Prüfprozess nimmt im Regelfall mehrere Wochen in Anspruch. Die Daten dürfen nur von Personen genutzt werden, die der nutzungsberechtigten Einrichtung angehören, d. h. dort immatrikuliert sind oder dort im Rahmen einer Qualifikationsarbeit betreut werden, dort angestellt sind oder einen Gastwissenschaftlerstatus haben. Darüber hinaus ist es erforderlich, dass die nutzenden Personen auf die statistische Geheimhaltung nach §16

Abs. 7 BStatG verpflichtet wurden. Diese Verpflichtung kann in jedem statistischen Amt durchgeführt werden.

 **Wie erhält man Mikrodaten einzelner Statistiken, wenn man nicht einer wissenschaftlichen Einrichtung angehört.**

Personen oder Einrichtungen, die nicht zum Adressatenkreis der Wissenschaft zählen, erhalten Zugang zu Daten der amtlichen Statistik über die jeweiligen Auskunftsdienste der Statistischen Ämter des Bundes und der Länder. Ist man wissenschaftliche Einrichtung, jedoch noch nicht offiziell als solche bei den FDZ anerkannt, erfolgt die Prüfung zur Anerkennung seitens der FDZ, mit dem ersten Antrag zur Datennutzung.

#### **Wofür sind die Daten verwendbar?**

Die Nutzung ist ausschließlich für wissenschaftliche Forschungsprojekte möglich. Dies können z. B. Qualifikationsarbeiten wie Master- oder Doktorarbeiten sein, aber auch drittmittelfinanzierte Forschungsprojekte, Eigenmittelprojekte oder Forschungsarbeiten im Auftrag von Ministerien. Für jedes Forschungsprojekt ist ein separater Nutzungsantrag zu stellen. Aus dem beantragten Projekt dürfen mehrere Publikationen entstehen. Bei Publikationen sind die genutzten amtlichen Mikrodaten wie folgt zu zitieren:

 Quelle: FDZ der Statistischen Ämter des Bundes und der Länder, [Name der Statistik], [JJJJ-JJJJ], eigene Berechnungen

bzw.:

- Source: RDC of the Federal Statistical Office and Statistical Offices of the Länder, [name of statistik used], survey year(s) [YYYY-YYYY], own calculations.

Darüber hinaus ist es erforderlich, den FDZ nach Abschluss des Forschungsprojektes mindestens ein Belegexemplar der Publikation in gedruckter oder elektronischer Fassung zur Verfügung zu stellen.

#### **Für welchen Zeitpunkt oder Zeitraum werden die Daten angeboten?**

Die Möglichkeiten sind vielseitig und hängen von der Verfügbarkeit ab. Der gewünschte Erhebungszeitraum ist im Datennutzungsantrag anzugeben und vorher mit dem betreuenden Standort oder der Geschäftsstelle zu klären. Das AFiD-Modul Produkte 2017 umfasst die Berichtsjahre von 1995 bis 2017.

#### **Wie groß ist die Zeitspanne von der Beantragung bis zur Datennutzung?**

Unser Ziel ist es, Ihre Anfrage so schnell wie möglich zu beantworten. Zunächst setzt sich jemand der Geschäftsstelle oder des betreuenden FDZ Standortes mit Ihnen in Verbindung. Je nach Art der Nutzung, kann die Vorbereitung bis zu zwei Monate beanspruchen. Dies hängt von mehreren Faktoren ab. So ist bspw. relevant, ob Ihre Verfahrensbeschreibung und Ihr Nutzerantrag schlüssig sind, ob Sie externe Daten anspielen wollen, wie umfangreich die nötigen fachlichen Prüfungen und ggf. Anonymisierungskonzepte der Länder sind, wie viele Statistiken beantragt werden, wie umfangreich die Vertragsgestaltung ist, ob Ihre wissenschaftliche Einrichtung den FDZ bereits bekannt ist oder wie groß die räumliche Distanz Ihrer wissenschaftliche Einrichtung von Ihrem betreuenden FDZ-Standort ist (Versanddauer). Daher bitten wir um Verständnis, dass wir bei kurzfristigen Anfragen keine zeitliche Bereitstellungsgarantie geben können.

#### **Was kostet die Datennutzung?**

Die Nutzung der Daten ist entgeltpflichtig. Die Höhe des Entgelts ist abhängig von der Anzahl der beantragten Statistiken, der beantragten Jahre und der beantragten Zugangswege sowie davon, ob die Daten des Standardangebotes oder projektspezifisch aufbereitete Daten nachgefragt werden. Auch Erweiterungen um weitere Statistiken, aktuelle Erhebungsjahre oder externe Merkmale sind kostenpflichtig. Alle Entgelte und Ermäßigungen finden Sie unter:

<https://www.forschungsdatenzentrum.de/de/entgelte>.

#### **Wie lange sind die Daten für ein Projekt nutzbar?**

Die reguläre Laufzeit der Datennutzung beträgt i.d.R. drei Jahre. Es besteht die Möglichkeit der (kostenpflichtigen) Verlängerung für weitere drei Jahre. In ermäßigten Nutzungen für Studierende dürfen die Daten nur ein Jahr genutzt werden; eine Verlängerung ist hier ausgeschlossen. Die zeitliche Begrenzung resultiert aus der Zweckbindung der Datennutzung für Forschungsprojekte, d.h. für eine zeitlich begrenzte Aufgabe. Für wissenschaftliche Daueraufgaben dürfen die Daten nicht bereitgestellt werden. Innerhalb der regulären Laufzeit können die Nutzungen kostenpflichtig um weitere Statistiken, aktuelle Erhebungsjahre oder externe Merkmale erweitert werden. Im Rahmen eines Peer-Review-Begutachtungsprozesses von Veröffentlichungen auf Basis von Mikrodaten in den

FDZ besteht die Möglichkeit, kostenpflichtig eine Ruhephase von maximal drei Jahren zu beantragen.

 **Gibt es weitere Veröffentlichungen zu den gesetzlichen Grundlagen, Definitionen und Merkmalen der statistischen Einzelerhebungen?**

In der Regel in den Statistischen Berichten, in denen die Ergebnisse der Erhebungen veröffentlicht werden. Die Statistischen Berichte sind auf der jeweiligen Internetpräsenz der einzelnen Statistischen Ämter des Bundes und der Länder einsehbar. Eine weitere Informationsquelle zur Methodik von Erhebungen sind die [Qualitätsberichte des Statisti](https://www.destatis.de/DE/Publikationen/Qualitaetsberichte/Qualitaetsberichte.html)[schen Bundesamtes.](https://www.destatis.de/DE/Publikationen/Qualitaetsberichte/Qualitaetsberichte.html)

Publikationen im Bereich Verarbeitendes Gewerbe:

https://www.destatis.de/DE/Themen/Branchen-Unternehmen/Industrie-Verarbeitendes-Gewerbe/\_inhalt.html#sprg236230

Ein umfangreicheres Metadatenangebot steht zur Verfügung unter:

https://www.forschungsdatenzentrum.de/de/verarbeitendes-gewerbe

Das Güterverzeichnis für Produktionsstatstiken, in der jeweils gültigen Ausgabe, finden Sie unter:

[https://www.destatis.de/DE/Methoden/Klassifikationen/Gueter-Wirtschaftsklassifikationen/klassi](https://www.destatis.de/DE/Methoden/Klassifikationen/Gueter-Wirtschaftsklassifikationen/klassifikation-gp-19.html)[fikation-gp-19.html](https://www.destatis.de/DE/Methoden/Klassifikationen/Gueter-Wirtschaftsklassifikationen/klassifikation-gp-19.html)

Eine Übersicht der Wirtschaftsklassifikationen ist unter folgendem Link einsehbar:

[https://www.destatis.de/DE/Methoden/Klassifikationen/Gueter-Wirtschaftsklassifikationen/klassi](https://www.destatis.de/DE/Methoden/Klassifikationen/Gueter-Wirtschaftsklassifikationen/klassifikation-wz-2008.html)[fikation-wz-2008.html](https://www.destatis.de/DE/Methoden/Klassifikationen/Gueter-Wirtschaftsklassifikationen/klassifikation-wz-2008.html)

<https://www.klassifikationsserver.de/klassService/jsp/common/content.jsf>

Monatsbericht für Betriebe des VG:

[https://www.destatis.de/DE/Methoden/Qualitaet/Qualitaetsberichte/Industrie-Verarbeitendes-](https://www.destatis.de/DE/Methoden/Qualitaet/Qualitaetsberichte/Industrie-Verarbeitendes-Gewerbe/monatsbericht-verarbeitendes-gewerbe.html)[Gewerbe/monatsbericht-verarbeitendes-gewerbe.html](https://www.destatis.de/DE/Methoden/Qualitaet/Qualitaetsberichte/Industrie-Verarbeitendes-Gewerbe/monatsbericht-verarbeitendes-gewerbe.html)

Jahresbericht für Betriebe des VG:

[https://www.destatis.de/DE/Methoden/Qualitaet/Qualitaetsberichte/Industrie-V](https://www.destatis.de/DE/Methoden/Qualitaet/Qualitaetsberichte/Industrie-)erarbeitendes-Gewerbe/jahresbericht-verarbeitendes-gewerbe.html

Investitionserhebung bei Unternehmen und Betrieben des VG:

[https://www.destatis.de/DE/Methoden/Qualitaet/Qualitaetsberichte/Industrie-Verarbeitendes-](https://www.destatis.de/DE/Methoden/Qualitaet/Qualitaetsberichte/Industrie-Verarbeitendes-Gewerbe/investitionserhebung-verarbeitendes-gewerbe.html)[Gewerbe/investitionserhebung-verarbeitendes-gewerbe.html](https://www.destatis.de/DE/Methoden/Qualitaet/Qualitaetsberichte/Industrie-Verarbeitendes-Gewerbe/investitionserhebung-verarbeitendes-gewerbe.html)

Produktionserhebung:

[https://www.destatis.de/DE/Methoden/Qualitaet/Qualitaetsberichte/Industrie-Verarbeitendes-](https://www.destatis.de/DE/Publikationen/Qualitaetsberichte/VerarbeitendesGewerbeIndustrie/Proderhebungen.pdf)[Gewerbe/produktionserhebungen.html](https://www.destatis.de/DE/Publikationen/Qualitaetsberichte/VerarbeitendesGewerbeIndustrie/Proderhebungen.pdf)

#### <span id="page-26-0"></span>**3.2.2 Interpretation der Daten**

**In welcher Währung werden Geldwerte erhoben?**

Alle Geldwerte werden in Euro ausgewiesen. Für die Jahre vor 2002 wurden die Geldwerte umgerechnet.

 **Gibt es einen speziellen Preis-Deflator für das AFiD-Modul Produkte, um Preiseffekte zu kontrollieren?** 

Einen Deflator, speziell für das AFiD-Modul Produkte existiert nicht. Um Preisentwicklungen klar abzugrenzen, gibt es mehrere Herangehensweisen. Eine Möglichkeit bietet der Umweg über den Produktionsindex. Dieser misst die monatliche Leistung des Produzierenden Gewerbes in Deutschland. Aus den gemeldeten monatlichen Produktionsdaten werden Messzahlen der Produktion gebildet (bezogen auf den Monatsdurchschnitt des Basisjahres), wobei Wertangaben mit den Indizes der Erzeugerpreise gewerblicher Produkte einer Preisbereinigung unterzogen werden. Diese Messzahlen werden dann mit Bruttoproduktionswertanteilen zu Wirtschaftszweigindizes in der Abgrenzung der "Klassifikation der Wirtschaftszweige, Ausgabe 2008 (WZ 2008)" verdichtet. Für die Zusammenfassung der vierstelligen Wirtschaftszweigindizes zu den höheren Aggregaten der Wirtschaftszweige (WZ) 2008 - Dreisteller, Zweisteller, Hauptgruppen - bis zum gesamten Produktionsindex wird der Anteil der Bruttowertschöpfung zu Faktorkosten eines jeden Wirtschaftszweiges am Gesamtwert des Produzierenden Gewerbes im Basisjahr herangezogen. Diese "Wertschöpfungsgrößen" stammen aus der Kostenstrukturerhebung im Verarbeitenden Gewerbe (KSE) und werden für die Verwendung in den Produktionsindizes schätzungsweise um den Beitrag der Unternehmen mit weniger als 20 Beschäftigten erhöht. Das Statistische Bundesamt berechnet nach dem gleichen Konzept zusätzlich einen Vierteljährlichen Produktionsindex durch Aggregation der drei Monatsmeldungen der Betriebe des Verarbeitenden Gewerbes mit 50 und mehr Beschäftigten

und der Produktionsdaten der übrigen vierteljährlich meldepflichtigen Betriebe von Unternehmen mit in der Regel 20 und mehr Beschäftigten des Produzierenden Gewerbes. Die monatlichen Produktionsindizes werden für jeden Wirtschaftszweig an das Niveau des entsprechenden Vierteljährlichen Produktionsindex angeglichen. Das Ergebnis der vorläufigen Berechnungen des monatlichen Produktionsindex wird max. 2 Monate nach Ende des Berichtsmonats veröffentlicht. Die Daten sind im elektronischen Informationsangebot des Statistischen Bundesamts abrufbar. Im dritten Monat nach Ende des Berichtsmonats erfolgt auf der Grundlage nachträglich eingegangener Produktionsmeldungen und ggf. Korrekturen die Berechnung der berichtigten Produktionsindizes. Diese werden mit den vorläufigen Indizes des Folgemonats veröffentlicht. Der Index der Erzeugerpreise gewerblicher Produkte (Inlandsabsatz) misst auf repräsentativer Grundlage die Entwicklung der Preise für die von der Energie- und Wasserversorgung sowie dem Bergbau und Verarbeitenden Gewerbe in der Bundesrepublik Deutschland (Gebietsstand 3.10.1990) hergestellten und abgesetzten Erzeugnisse. Die Bezugsgröße des Gesamtindex ist die Summe aller gewerblichen Inlandsumsätze im Basisjahr (gegenwärtig: 2015), wie sie vor allem durch den Monatsbericht im Bergbau und im Verarbeitenden Gewerbe (Fachserie 4, Reihe 4.1.1) nachgewiesen wird. Damit werden also auch die Umsätze zwischen den gewerblichen Unternehmen preisstatistisch berücksichtigt (Bruttoprinzip der auf Wirtschaftsbereiche bezogenen Preisindexberechnung). Im Hinblick auf die wesentlichen Rechenvorgänge kann der Index als der gewogene Durchschnitt aus den Preisveränderungszahlen in der Darstellung Basisjahr= 100 (überwiegend Durchschnittsmesszahlen) bezeichnet werden, die für eine repräsentative Auswahl gewerblicher Produkte (die sog. Preisrepräsentanten) gebildet werden. Als Indexgewichte dienen die Umsatzanteile jeweils derjenigen Erzeugnisse im Basisjahr, für die Einzelpreisreihen als repräsentativ angesehen werden. Die Einzelpreisreihen werden also in der Form von Messzahlen auf der Grundlage des Preisstandes im Basisjahr (= 100) dargestellt. Sie beruhen auf den Ergebnissen monatlicher Preiserhebungen bei einer repräsentativen Auswahl gewerblicher Unternehmen. Erfragt werden die am Erhebungstag (ggf. kurz davor oder danach) vertraglich vereinbarten Preise. Damit die monatlichen Werte einer Einzelpreisreihe nur "reine" Preisveränderungen zum Ausdruck bringen, müssen alle für die Höhe des Preises maßgeblichen Faktoren, die sogenannten preisbestimmenden Merkmale, solange wie möglich konstant gehalten werden. Dies gilt nicht nur für die Mengeneinheit des beobachteten Erzeugnisses und dessen qualitative Beschaffenheit, sondern auch für die verschiedenen Handels-, Liefer- und Zahlungsbedingungen. Ändert sich eines dieser Merkmale, so kann die Differenz zwischen dem neuen und dem zuletzt gemeldeten Preis eine unechte Preisveränderung enthalten, die eliminiert werden muss. Die monatlich ermittelten Preise sind Effektivpreise (keine Listenpreise) ohne Umsatzsteuer, aber ggf. einschließlich Verbrauchsteuern (z.B. Mineralölsteuer, Tabaksteuer, Stromsteuer, Erdgassteuer) und anderer gesetzlicher Abgaben (z.B. Bevorratungsbeitrag bei Mineralölerzeugnissen, Umlagen für EEG und KWK bei Strom, Konzessionsabgaben bei Erdgas). Netznutzungsentgelte und Entgelte für den Messstellenbetrieb und die Abrechnung sind ebenfalls in den Erdgas- und Strompreisen enthalten. Gegenwärtig werden rund 6 300 Unternehmen nach ihren Verkaufspreisen für insgesamt 1 343 repräsentativ ausgewählte Güterarten befragt. Der Index wird nach der Laspeyres-Formel berechnet. Der Index der Erzeugerpreise gewerblicher Produkte wird nicht nur als Gesamtreihe, d.h. für die Gesamtheit der gewerblichen Produkte, sondern für eine große Zahl von Güterabteilungen verschiedener Aggregationsstufen berechnet und veröffentlicht. Die dabei angewandten Gliederungsprinzipien sind die des GP 2009, dem auch die Beschreibung der verschiedenen Indexpositionen entspricht. Zur eindeutigen Bestimmung werden diesen Positionen in den Tabellen die betreffenden GP-Nummern vorangestellt.

## **Es gibt jedes Jahr eine größere Anzahl an Betrieben in Deutschland deren Absatzproduktionswert (pe\_15sum) im Vergleich zu Absatz- und Weiterverarbeitungsmengen verhältnismäßig gering oder sogar mit "0" belegt ist. Wie ist das erklärbar?**

Einigen in der GP vorhandenen Produkten kann kein Absatzproduktionswert zugewiesen werden, da sie z.B. nur in Stunden gemessen werden. Bei diesen GP-Meldenummern ist dieses Feld mit 0 belegt. (Volllaststunden Produktionsmaschinen/-anlagen, kWh Energie, etc.).

Weiterhin gibt es Fälle, in der Abfallprodukte wie bspw. Laugen, Schlachtabfälle etc. als Absatzproduktionsmengen erfasst wurden und diese auch betriebsfremd weiterverarbeitet, recycelt oder ökologisch nachhaltig genutzt werden, jedoch keinen Wert besitzen. Also erfolgt der Absatz kostenneutral.

 **Wie kommt es zustande, dass der Absatzproduktionswert (pe\_15sum) sehr hoch**  bzw. vorhanden ist, dennoch die Absatz- und Weiterverarbeitungsmengen mit "0" oder "1" belegt sind.

Der Absatzproduktionswert ist der Verkaufswert aller im Berichtsjahr produzierten Güter, die zum Absatz vorgesehen sind. D.h. der Wert der zum Absatz bestimmten Produktion ist unter Zugrundelegung des im Berichtszeitraum erzielten oder zum Zeitpunkt des Absatzes erzielbaren Verkaufspreises ab Werk zu berechnen (Verkaufswert). D.h. der Wert beinhaltet die gesamte zum Absatz bestimmte Produktion des betrachteten Gutes im Betrieb im Berichtszeitraum in Euro, unabhängig davon, ob ein Verkauf stattfand (Produktion auf Lager).

Die "1" wird in Einzelfällen durch die erhebenden Länder eingetragen, wenn die Plausibilitätsprüfungen und Rückfragen bei entsprechendem Betrieben erfolglos bleiben (sehr selten).

**•** Die Variable "Umsatz insgesamt" (mb\_27) ist bei einer nicht unwesentlichen Zahl von Betrieben gleich "1" oder "0". Wie sind diese Zahlen begründbar? Zum einen wäre möglich, dass entsprechende Betriebe ohne die Beschaffung von Umlaufvermögen auf Lager produzieren, aber das ist wirtschaftlich betrachtet natürlich in den meisten Fällen eher unwahrscheinlich. Anhand der Produktionsmerkmale ist ableitbar, ob eine Lagerhaltung im Einzelfall infrage kommt. Bei dieser Betrachtung ist vielmehr die fachstatistische Erhebung genauer zu beleuchten. So existieren Betriebe, zu denen die Fachbereiche der Länder während der Erhebung keinen oder nach Ausschöpfung der Prüfungsmöglichkeiten weiterhin einen unplausiblen Rückläufer erhalten haben. Um sicher zu stellen, dass diese Betriebe, die der Berichtspflicht unterliegen, Bestandteil der Erhebung bleiben (eine Art Platzhalter), somit die Anzahl der Betriebe konsistent bleibt und befüllte Merkmale des Betriebs in der Erhebung dennoch auswertbar sind, wird in diesen Fällen die Variable mit "0" oder "1" (je nach Land) fachbereichsseitig belegt. Es ist anzuraten, diese Umsatzmeldungen als Missing zu betrachten. Anhand der Produktionsmerkmale ist ableitbar ob eine Lagerhaltung im Einzelfall infrage kommt.

### **Wie kann es sein, dass die Weiterverarbeitungsmenge unplausibel groß im Verhältnis zur Absatzmenge erscheint?**

Ist die Ermittlung der zur Weiterverarbeitung bestimmten Menge nicht möglich gewesen (z.B. wenn ein Teil der Produktion vorübergehend gelagert wird), so ist der Anteil der zur Weiterverarbeitung bestimmten Menge unter Zugrundelegung des Durchschnitts der vorherigen sechs Monate geschätzt worden.

#### **Wieso sinkt die Zahl der Betriebe von 2008 auf 2009?**

Der Sprung (sinkende Zahlen) wirkt sich auf mehrere Merkmale der Betriebe (Grundgesamtheit, Eckwerte: Anzahl Beschäftige, Umsatz gesamt etc.) aus. Ermittelbar ist das Ausmaß über die Clusterbildung nach WZ des Verarbeitenden Gewerbes. Es gab mit der Umstellung auf die WZ2008, die sich auf die Erhebungen 2009 erstmals in den Zahlen darstellt, eine bedeutsame methodische Änderung hinsichtlich der Grundgesamtheit. So erfolgte, neben diversen WZ-Neuzuordnungen von Betrieben, in der WZ-2008 eine Neuregelung der Zuordnung der Convertertätigkeit. Mit der Einführung der WZ 2008 wurden Convertertätigkeiten neu definiert und wurden ab 2009 nicht mehr dem Verarbeitenden Gewerbe, sondern in der Regel dem Handel zugeordnet.<sup>11</sup>

#### **Wie lässt sich der Sprung der Anzahl der Betriebe in 2007 erklären?**

Ab 2007 wurde die Abschneidegrenze für Betriebe in sieben von vierzehn kleinstrukturierten Wirtschaftszweigen von zehn Beschäftigten auf zwanzig Beschäftigte erhöht (vgl. Kapitel 2.2 Vergleichbarkeit der Merkmale über die Zeit). In der Kombination des Moduls mit dem AFiD-Panel Industriebetriebe lässt sich ein weiterer Sprung erklären. So erfasste der Monatsbericht für Betriebe bis 2006 die Betriebe mit im Allgemeinen 20 und mehr tätigen Personen, ab 2007 nur noch die Betriebe mit 50 und mehr tätigen Personen. Entsprechend der Regelungen des Mittelstandsentlastungsgesetzes wird ab dem Jahr 2007

l

<sup>11</sup> Convertertätigkeit liegt bei Erfüllung folgender Bedingungen vor:

<sup>-</sup> es werden fremdbezogene Waren in eigenem Namen verkauft

<sup>-</sup> eigenständige verarbeitende Tätigkeiten finden nicht statt (Tätigkeiten, bei denen eine physikalische und/oder chemische Transformation von Stoffen/Substanzen/Komponenten zur Herstellung neuer Güter erfolgt.

<sup>-</sup> die für die Herstellung des Enderzeugnisses maßgeblichen Inputmaterialien sind nicht Eigentum des Auftraggebers und

<sup>-</sup> eventuelle Tätigkeiten i.R. der Produktforschung/-entwicklung zählen nicht zu verarbeitenden Tätigkeiten.

eine monatliche Befragung nur noch für Betriebe mit 50 oder mehr Beschäftigten durchgeführt. Betriebe mit bis zu 49 tätigen Personen meldeten stattdessen im Jahresbericht. Somit ist die Grundgesamtheit in der Panel-Modulkombination angestiegen. Allerdings nur um die kleinstrukturierten Betriebe. Die Brüche an den Umsätzen, Löhnen sind entsprechend marginal.

#### <span id="page-31-0"></span>**3.2.3 Auskunftsdienst**

#### **Sie möchten eine Datenanfrage stellen?**

Wir erstellen maßgeschneiderte – sofern die Geheimhaltungsregeln nicht verletzt werden, auf Ihre Wünsche abgestimmte – Datensätze im Sinne der Datensparsamkeit, die sowohl mit weiteren Statistiken der FDZ und/oder ggf. mit externen Daten über Schlüsselmerkmale verknüpft werden können. Damit wir Ihre Frage möglichst schnell und genau beantworten können, formulieren Sie Ihre Frage per E-Mail möglichst präzise und schicken Sie diese an unsere Geschäftsstelle unter:

<https://www.forschungsdatenzentrum.de/de/kontakt>

 Bitte wenden Sie sich bei weiteren auftretenden Fragen zum Datenprodukt selber an Ihren FDZ-Standort Halle (Saale) unter:

<https://statistik.sachsen-anhalt.de/daten-und-veroeffentlichungen/forschungsdatenzentrum/>

#### <span id="page-31-1"></span>**3.3 Verfügbare Tools**

Für dieses Produkt werden seitens der Forschungsdatenzentren keine weiterführenden Tools angeboten.

# **Anhang**

### **Kurzbeschreibung/Schlüsselverzeichnis der Variablen**

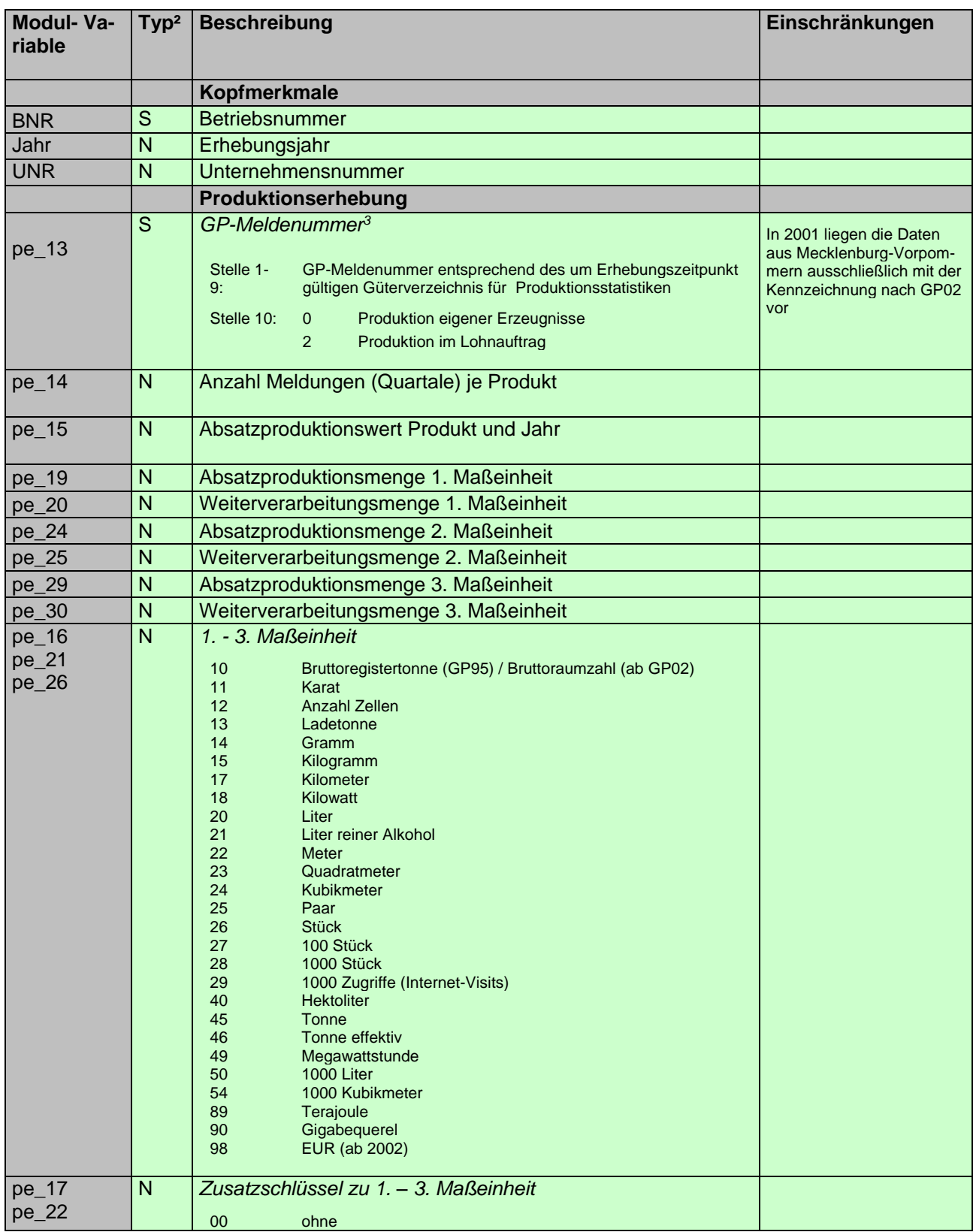

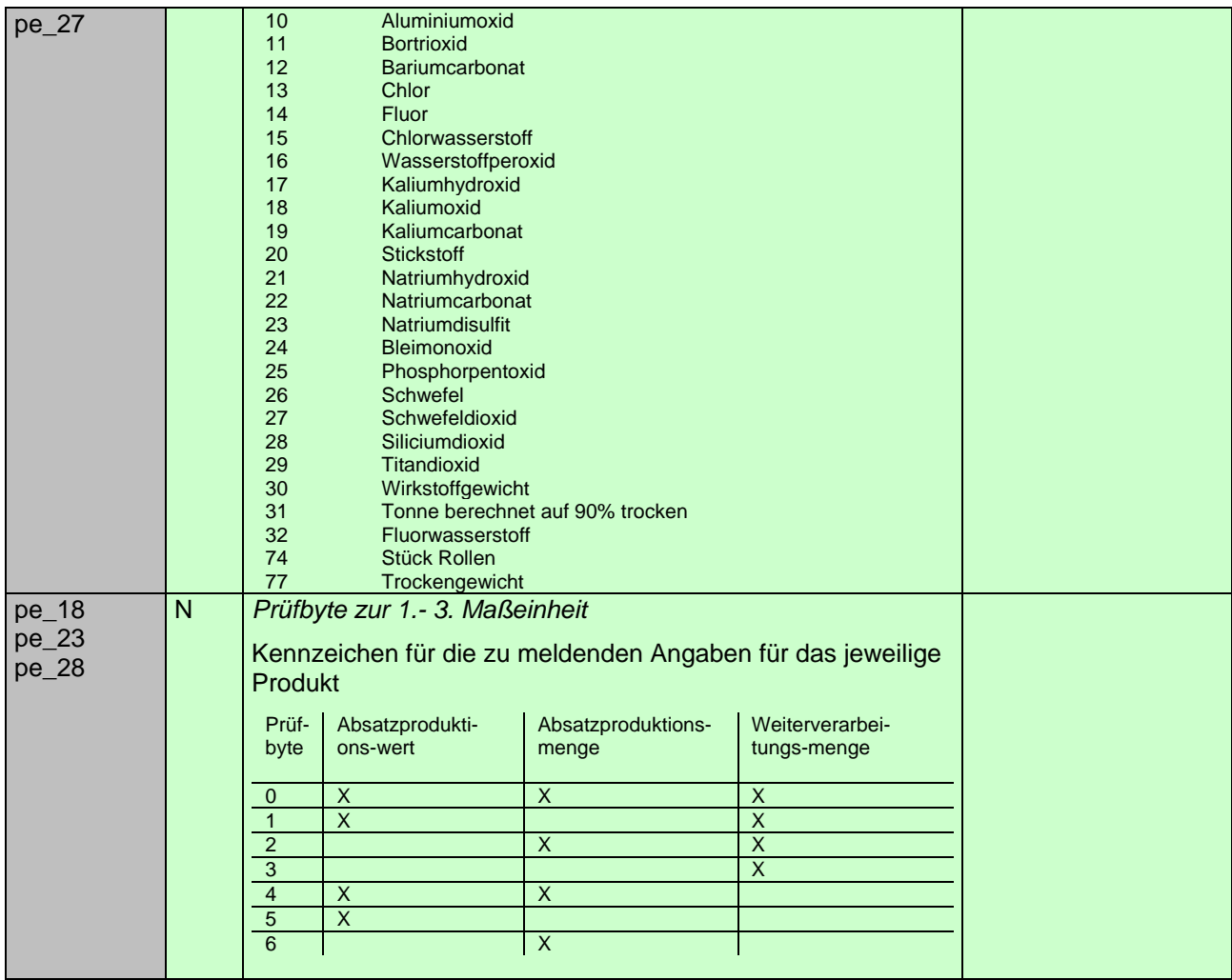

² N = numerische Variable, S = alphanumerische (String-) Variable

1995 bis 2001 nach GP95, 2002 – 2008 nach GP02, ab 2009 nach GP09

Statistische Ämter des Bundes und der Länder, Metadatenreport – Teil II: Produktspezifische Informationen zur On-Site Nutzung des AFiD-Modul Produkte 1995 - 2017 (EVAS 42131)